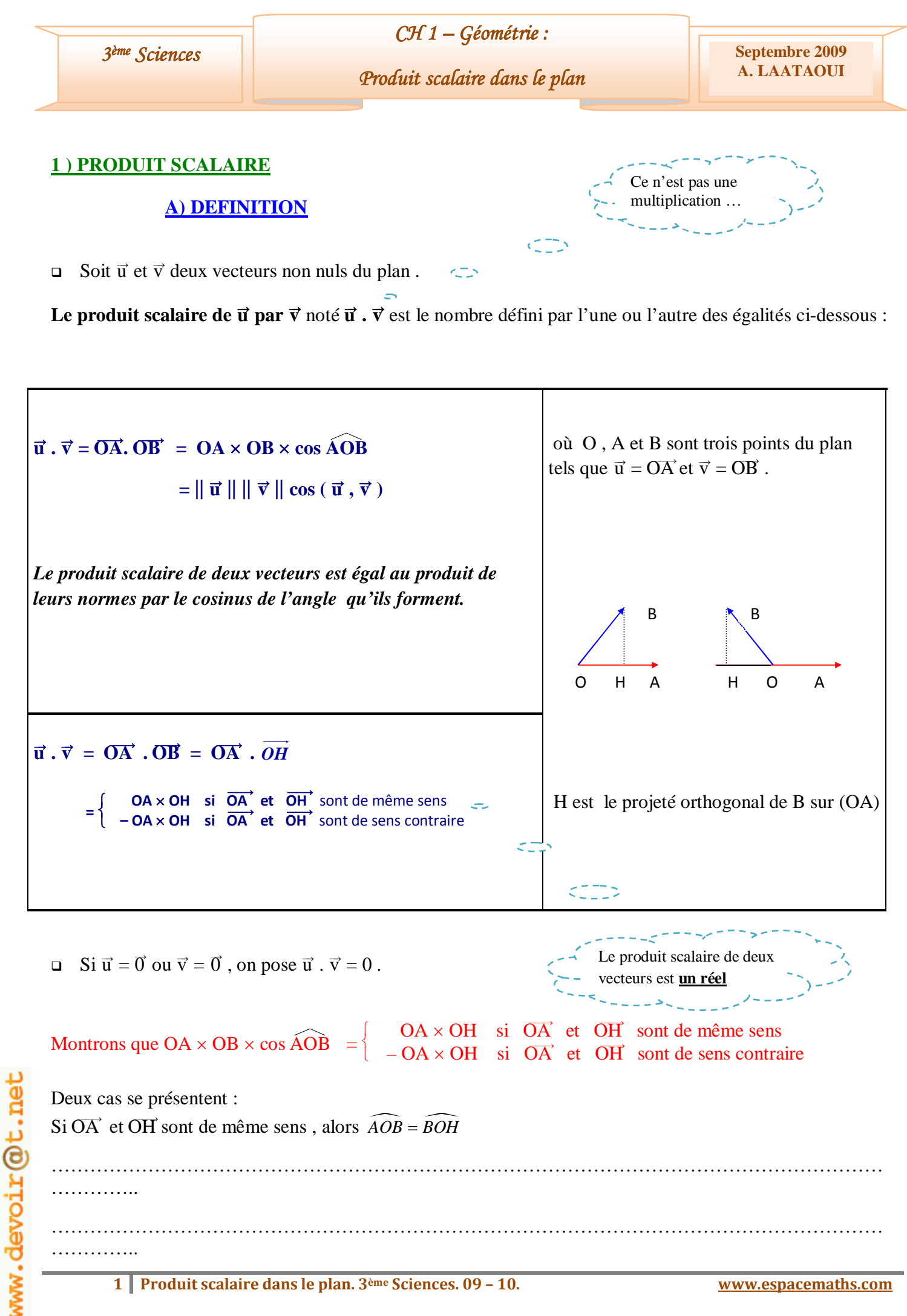

1 Produit scalaire dans le plan. 3<sup>ème</sup> Sciences. 09 - 10.

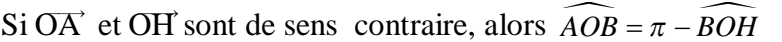

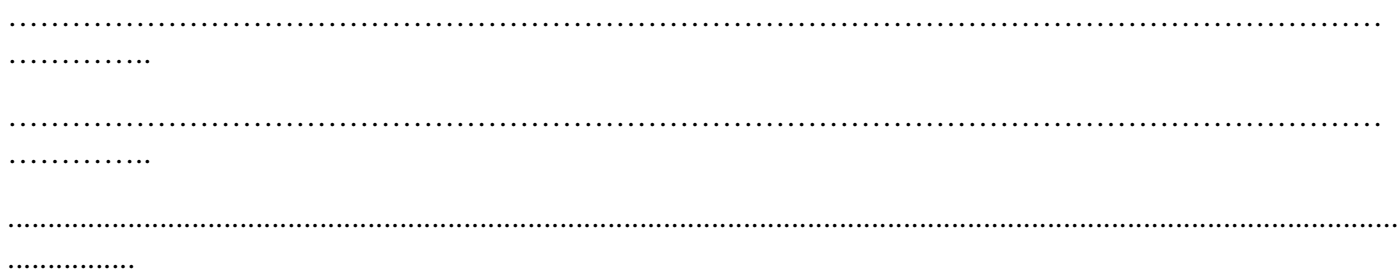

# **Ex 1 :**

Soit ABC un triangle équilatéral tel que AB = 3 ( dans l'unité de longueur choisie ) .

Les points E, F et D sont les milieux des côtés.

On a alors :

- ß ¾¾® AB . ¾¾® AC= ………………………………………………………………………..
- ß **ou**  ¾¾® AB . ¾¾® AC = …………………………………………………………… ß ¾¾® AB . ¾¾® CE= ……………………………………………………………….  $\blacksquare$  ou le projeté orthogonal de  $\overrightarrow{CE}$  sur  $\overrightarrow{AB}$  est ...............

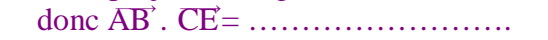

## **B ) REMARQUES**

## ÿ **Signe du produit scalaire :**

On déduit facilement le signe du produit scalaire  $\overrightarrow{OA}$ . OB' suivant la nature de l'angle  $\widehat{AOB}$ .

En effet les normes des deux vecteurs OA et OB sont positives. On en déduit donc que OA. OB est du signe de  $\cos \widehat{AOB}$ .

- $-$  Si  $0 \leq \widehat{AOB} < 90^\circ$ , cos  $\widehat{AOB} > 0$  et  $\widehat{OA}$ .  $\widehat{OB} > 0$
- Si  $\widehat{AOB} = 90^\circ$  ( c'est à dire  $\overrightarrow{OA}$ .  $\perp$  OB'), cos  $\widehat{AOB} = 0$  et  $\overrightarrow{OA}$ . OB' = 0
- $\text{Si } 90^{\circ} < \widehat{AOB} \le 180^{\circ}$ ,  $\cos \widehat{AOB} < 0$  et  $\widehat{OA}$ .  $\widehat{OB'} < 0$

## **<del><b>≥ Le produit scalaire de deux vecteurs ū et**  $\vec{v}$  **dépend de leur norme :**</del>

le cosinus d'un angle est un réel compris entre 1 et – 1 . On a donc :

$$
-\left\|\;\vec{u}\; \right\|\,\left\|\;\vec{v}\; \right\|\;\leq \vec{u}\;.\;\vec{v}\;\leq\; \left\|\;\vec{u}\; \right\|\,\left\|\;\vec{v}\; \right\|
$$

ou bien  $|u \cdot v| \le ||u|| \times ||v||$  $\rightarrow$   $\rightarrow$   $\parallel$   $\rightarrow$   $\parallel$   $\rightarrow$   $\parallel$   $\rightarrow$ (Inégalité de Cauchy – Schwarz).

# ÿ **Un cas particulier : les vecteurs colinéaires**

Si  $\vec{u}$  et  $\vec{v}$  sont **colinéaires et de même sens**, alors  $(\vec{u}, \vec{v}) = 0$  et cos  $(\vec{u}, \vec{v}) =$  ......... Ainsi

¾® u . ¾® v =…………………..

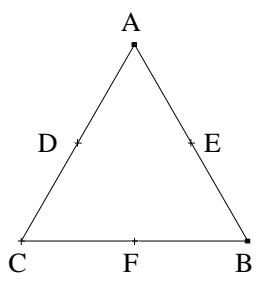

Si  $\vec{u}$  et  $\vec{v}$  sont **colinéaires et de sens contraire**, alors  $(\vec{u}, \vec{v}) = \pi$  et cos  $(\vec{u}, \vec{v}) =$ ........ Ainsi

 $\vec{u} \cdot \vec{v} =$  .........................

## ÿ **Produit scalaire et projection orthogonale :**

Si C' et D' sont les projetés orthogonaux de C et D sur ( AB ) , alors :

 $\overrightarrow{AB} \cdot \overrightarrow{CD} = \overrightarrow{AB} \cdot \overrightarrow{CD}$ 

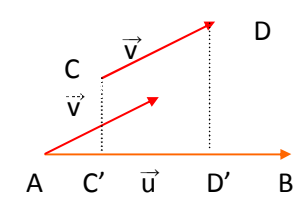

*Pour calculer le produit scalaire de deux vecteurs , on peut remplacer l'un deux par son projeté orthogonal sur la droite qui porte l'autre.* 

## **Activité 2 page 7 :**

## **2 ) PROPRIETES**

# **A ) OPERATIONS VECTORIELLES**

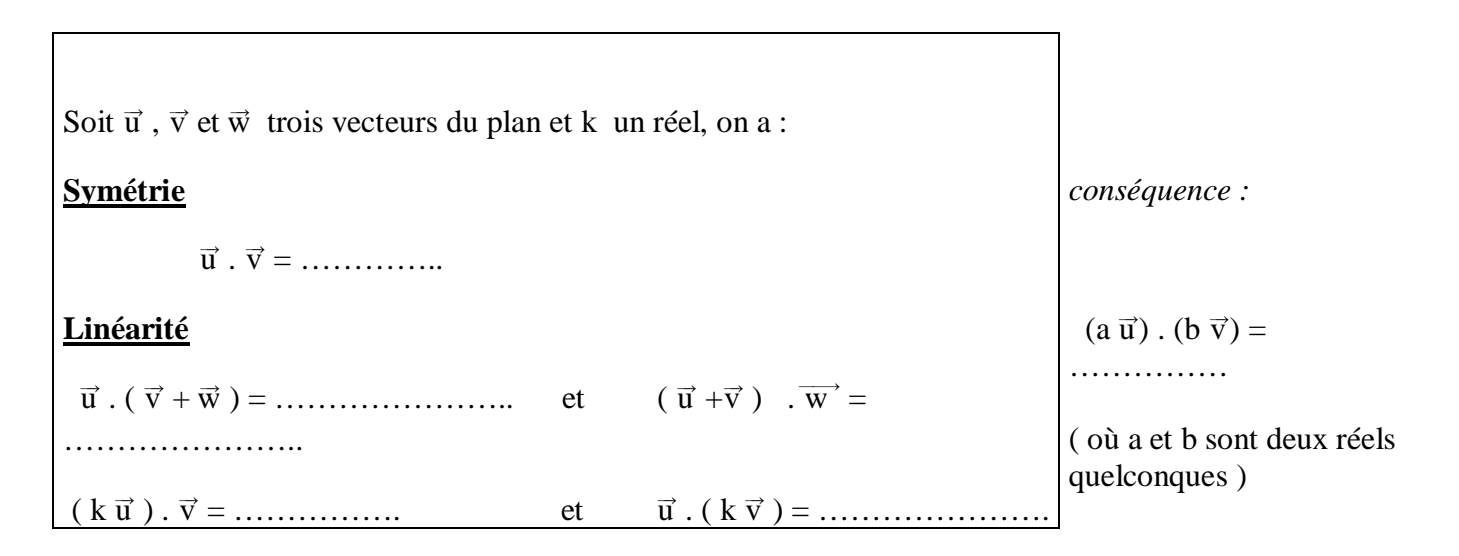

# **Ex 2 :**

- $\bullet$  ( 3  $\vec{u}$  2  $\vec{v}$  ). ( 2  $\vec{u}$  +  $\vec{v}$  ) =
- ß Expliquer pourquoi les écritures suivantes n'ont pas de sens :
	- $\times \vec{u}$ .  $\vec{v}$ .  $\vec{w} \gg$ :
	- $\times \vec{u}$ .  $\vec{v} + \vec{w} \gg$  :

 $- \times \vec{u}$ .  $(k + \vec{v}) \gg :$ 

## **Remarque :**

Il y a des ressemblances évidentes entre les règles de calcul du produit scalaire et celles sur les réels, mais **attention** il ne faut pas généraliser :

En effet, on peut avoir  $\vec{u} \cdot \vec{v} = 0$  avec  $\vec{u} \neq \vec{0}$  et  $\vec{v} \neq \vec{0}$ .

D'autre part  $\vec{u} \cdot \vec{v} = \vec{u} \cdot \vec{w}$  n'implique pas  $\vec{v} = \vec{w}$ .

**B ) CARRE SCALAIRE ET NORME** 

Pour tout vecteur  $\vec{u}$  du plan, le produit scalaire de  $\vec{u}$  par lui même,  $\vec{u}$  .  $\vec{u}$  est appelé *carré scalaire* de  $\vec{u}$ . On le note  $\vec{u}^2$ . On a :

 $\vec{u}^2 = \vec{u} \cdot \vec{u} = ||\vec{u}|| \times ||\vec{u}|| = ||\vec{u}||^2$ 

Ce qui donne, pour deux points A et B :

 $\overrightarrow{AB}^2 = ||\overrightarrow{AB}||^2 = AB^2$ 

# **Remarque :**

- ß  $\vec{u}$  est unitaire si et seulement si  $\vec{u}^2 = 1$
- ß Après quelques calculs, on retrouve **des produits scalaires remarquables**

( ¾® u + ¾® v ) ² = …………………….. , ( ¾® u – ¾® v ) ² = ……………………. et ( ¾® u + ¾® v ) ( ¾® u – ¾® v ) = …………………

## Exemple :

Soit ABC un triangle tel que  $AB = 4$ ,  $AC = 5$  et  $BC = 6$ . Calculer *AB*× *AC*  $\frac{u}{u} =$ .

# **3 ) PRODUIT SCALAIRE ET ORTHOGONALITE**

 $\vec{u}$  et  $\vec{v}$  sont orthogonaux si et seulement si leur produit scalaire est **……………**

 $\vec{u} \perp \vec{v} \Leftrightarrow \vec{u} \cdot \vec{v} = 0$ 

## **Remarque :**

- Le vecteur nul est orthogonal à tout vecteur du plan.
- ß On ne modifie pas le produit scalaire de deux vecteurs en ajoutant à l'un d'eux un vecteur orthogonal à l'autre.

 $\vec{u}$ .  $(\vec{v} + \vec{w}) = \vec{u} \cdot \vec{v} + \vec{u} \cdot \vec{w}$  et  $\vec{u} \cdot \vec{w} = 0$  ...

#### Ex résolu :

Soit ABCD un parallélogramme. En posant  $\overrightarrow{AB} = \overrightarrow{u}$  et  $\overrightarrow{AD} = \overrightarrow{v}$ , on retrouve que ABCD est un losange

si et seulement si ses diagonales sont perpendiculaires.

En effet  $(\vec{u} + \vec{v}) (\vec{u} - \vec{v}) = ||\vec{u}||^2 - ||\vec{v}||^2$ 

Ainsi  $\|\vec{u}\| = \|\vec{v}\|$  si et seulement si les vecteurs  $\vec{u} + \vec{v}$  et  $\vec{u} - \vec{v}$ 

sont orthogonaux.

Activité 2 page 10 :

# 4) EXPRESSION ANALYTIQUE DU PRODUIT SCALAIRE

# Activité 1 page 12 :

$$
\vec{u} \cdot \vec{i} = (\vec{x} \cdot \vec{i} + \vec{y} \cdot \vec{j}) \cdot \vec{i} = x \underbrace{||\vec{i}||^2}_{1} + y \underbrace{\vec{j} \cdot \vec{i}}_{0} = x
$$
\n
$$
\vec{u} \cdot \vec{j} = (\vec{x} \cdot \vec{i} + \vec{y} \cdot \vec{j}) \cdot \vec{j} = x \underbrace{\vec{i} \cdot \vec{j}}_{0} + y \underbrace{||\vec{j}||^2}_{1} = y
$$
\n
$$
\vec{u} \cdot \vec{v} = \vec{u} \cdot (\vec{x} \cdot \vec{i} + \vec{y} \cdot \vec{j}) = x'(\vec{u} \cdot \vec{i}) + y'(\vec{u} \cdot \vec{j}) = x'x + y'y
$$
\n
$$
||\vec{u}|| = \sqrt{\vec{u} \cdot \vec{u}} = \sqrt{x^2 + y^2}.
$$

 $\vec{u} \cdot \vec{v} = x x' + y y'$ où (x; y) et (x'; y') sont les coordonnées respectives de  $\vec{u}$  et de  $\vec{v}$  dans un repère orthonormé quelconque.

# Activité 3 page 12 :

# 5) APPLICATIONS DU PRODUIT SCALAIRE : LIGNES DE NIVEAU

# Activité 1 page 13 :

 $f(M) = \overline{AM} \cdot \overline{AB}$ .

- 1)  $f(M) = 0 \Leftrightarrow AM \cdot AB = 0 \Leftrightarrow \overline{AM} \perp \overline{AB} \Leftrightarrow M \in \Delta$ . Où  $\Delta$  est la droite perpendiculaire à (AB) en A.
- 2) On suppose que  $AB = 2$ .
	- a) H  $\in$  (AB)  $\Leftrightarrow$  AH et AB sont colinéaires.  $\overrightarrow{AH} \cdot \overrightarrow{AB} = -1.5 \Rightarrow$  - AH  $\times$  AB = -1.5  $\Rightarrow$  AH =  $\frac{1.5}{2} = \frac{3}{4}$  (avec  $\overrightarrow{AH}$  et  $\overrightarrow{AB}$  sont de sens contraire) b)  $f(M) = -1.5 \Leftrightarrow \overrightarrow{AM} \cdot \overrightarrow{AB} = -1.5 \Leftrightarrow \overrightarrow{AM} \cdot \overrightarrow{AB} = \overrightarrow{AH} \cdot \overrightarrow{AB} \Leftrightarrow (\overrightarrow{AM} - \overrightarrow{AH}) \cdot \overrightarrow{AB} = 0 \Leftrightarrow \overrightarrow{HM} \cdot \overrightarrow{AB} = 0$  $M \in (D)$ . Où (D) est la droite perpendiculaire à (AB) en H. (D) est la ligne de niveau  $-1.5$  de f.

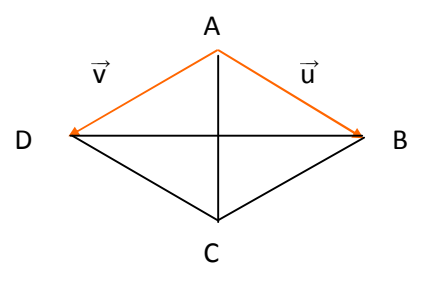

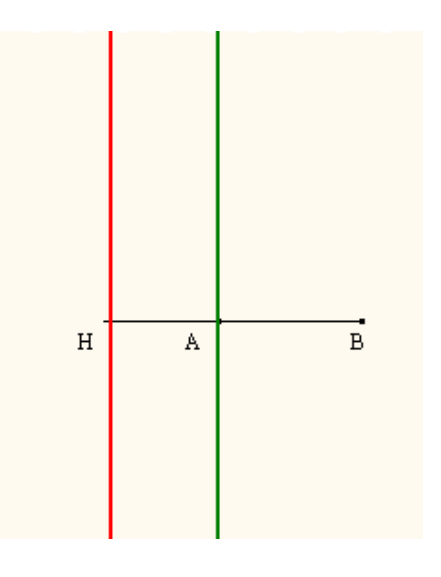

Activité 2 page 13 :

 $g(M) = \overrightarrow{MA} \cdot \overrightarrow{MB}$ . AB = 4

- 1)  $g(M) = 0 \Leftrightarrow \overrightarrow{MA} \cdot \overrightarrow{MB} = 0 \Leftrightarrow M \in \zeta_{[AB]}$ .
- 2) Soit I le milieu de [AB].

a) 
$$
g(M) = \overrightarrow{MA} \cdot \overrightarrow{MB} = (\overrightarrow{MI} + \overrightarrow{IA}) \cdot (\overrightarrow{MI} + \overrightarrow{IB}) = IM^2 + \overrightarrow{MI} \cdot (\overrightarrow{IA} + \overrightarrow{IB}) + \overrightarrow{IA} \cdot \overrightarrow{IB} = IM^2 + \overrightarrow{IA} \cdot (-\overrightarrow{IA}) = IM^2 - IA^2
$$
.

b)  $g(M) = 12 \Leftrightarrow IM^2 - IA^2 = 12 \Leftrightarrow IM^2 = 12 + IA^2 = 16 \Leftrightarrow IM = 4 \Leftrightarrow M \in \zeta_{(I,4)}$ 

## Activité 3 page 13 :

 $M \in (F) \Leftrightarrow MA^2 - MB^2 = k$ .

1)  $k = 0$ .  $MA^2 - MB^2 = 0 \Leftrightarrow MA^2 = MB^2 \Leftrightarrow MA = MB \Leftrightarrow M \in m\acute{e}d \,[AB].$ 

2) 
$$
MA^2 - MB^2 = \overrightarrow{MA}^2 - \overrightarrow{MB}^2 = \left(\underbrace{\overrightarrow{MA} - \overrightarrow{MB}}_{\overrightarrow{BA}}\right) \cdot \left(\underbrace{\overrightarrow{MA} + \overrightarrow{MB}}_{2\overrightarrow{M}}\right) = 2\overrightarrow{IM} \cdot \overrightarrow{AB}.
$$

3) a)  $k = -2$  et  $AB = 2$ .

 $MA^2-MB^2=-2 \Leftrightarrow 2\overrightarrow{IM}\cdot\overrightarrow{AB}=-2 \Leftrightarrow \overrightarrow{IM}\cdot\overrightarrow{AB}=-1 \Leftrightarrow \overrightarrow{IH}\cdot\overrightarrow{AB}=-1$ . Où H est le projeté orthogonal de M sur (AB)

 $\overrightarrow{IH}$  et  $\overrightarrow{AB}$  sont de sens contraire  $\Leftrightarrow$  (F) est la droite perpendiculaire à (AB) en H.  $\Leftrightarrow \langle et$  $IH \times AB = 1 \Rightarrow IH = \frac{1}{2}$ 

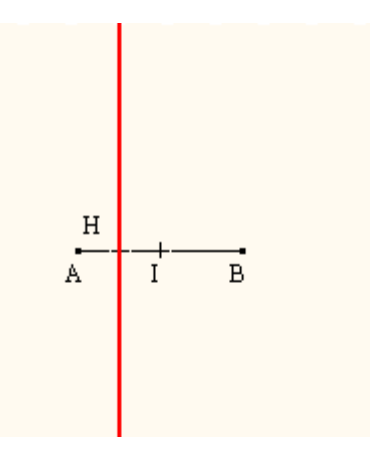

# Activité 4 page 13 :

 $h(M) = MA^2 + MB^2$ .

1) 
$$
MA^2 + MB^2 = \left\| \overrightarrow{MA} - \overrightarrow{MB} \right\|^2 + 2\overrightarrow{MA} \cdot \overrightarrow{MB} = AB^2 + 2\left( IM^2 - IA^2 \right) = 2IM^2 + \frac{AB^2}{2}.
$$
  
2)  $MA^2 + MB^2 = AB^2 \Leftrightarrow 2IM^2 + \frac{AB^2}{2} = AB^2 \Leftrightarrow IM^2 = \frac{AB^2}{4} \Leftrightarrow IM = \frac{AB}{2} \Leftrightarrow M \in \zeta_{\left[1, \frac{AB}{2}\right]} \Leftrightarrow M \in \zeta_{\left[AB\right]}.$ 

Exercices 5, 8, 15, 16, 17, 19 pages 19 et 21 :